# **Informatika INMBPINF**

#### Úvodní informace a požadavky na absolvování

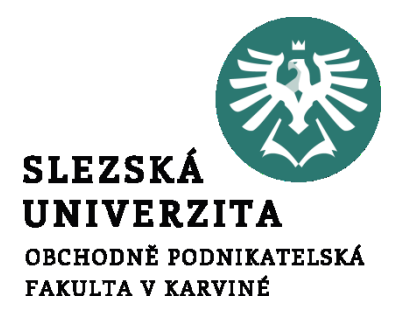

**Ing. Radim Dolák, Ph.D.**

**13 x přednáška // 45 minut Přednášky doc. Suchánka budou zaměřeny na teoretické znalosti, které budou součástí průběžného testu i zkoušky.**

**12 x seminář // 90 minut Semináře dr. Doláka budou zaměřeny na praktické ukázky a samostatnou práci studentů.**

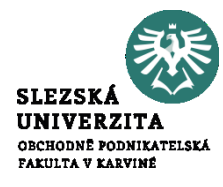

SLEZSI UNIVERZITA **OBCHODNE PODNIKATELSKÁ** FAKULTA V KARVINÉ

**Seznámení s průběhem výuky v semestru, studijními materiály a jejich strukturou, seznámení s požadavky na absolvování předmětu.**

**Seznámení s prostředím IT na OPF, CRO, IS, Horde, Files.opf.slu.cz, UIT, KINM. Software na OPF, přístup studenta k software, VMware, Office 365.**

**2. seminář:**

**Úvod do práce s textem a daty. Textové editory, tabulkové procesory, databáze, prezentační software. MS Office, verze, přehled, formáty ukládání, Office 2019, Office online, Office 365, Word, Excel, Access, PowerPoint, základní typy, přípony a formáty souborů. Ochrana souborů (chráněné zobrazení, zámek apod.) Základní pracovní objekty V MS Office,**

**3. seminář:**

**Základní pracovní prostředí v MS Office, pracovní plochy jednotlivých aplikací, pásy karet, rozdíly a shody v jednotlivých aplikacích, volby, skupiny voleb, základní pracovní objekty v jednotlivých aplikacích. Práce se schránkou. Základní práce s kartami, přizpůsobení pásu karet, karta Vložení, karta Rozložení, karta Zobrazení.**

**Objekty a prostředí MS Word, znak, slovo, řádek, odstavec, oddíl, stránka, textové pole, grafické objekty. Práce s textovými objekty, vyhledávání, klávesové zkratky, textové pole, SmartArt, vlastnosti, formáty a styly objektů. Srovnání vlastností textových objektů v ostatních aplikacích MS Office. Opravy v textu, automatické opravy, možnosti nastavení na kartě Soubor > Možnosti. Karta Revize, sledování změn v dokumentu.**

**5. seminář:**

**Práce se stránkou, práce se záhlavím/zápatím, styly, generování obsahu a seznamů, odkazy, karta Reference. Práce s textovým polem, práce se styly, práce s oddíly, práce s motivy. Karta Návrh. Komentáře, pole, hromadná korespondence.**

**6. seminář:**

**Textové efekty a typografie v MS Word, práce s formáty, podokno Formát u jednotlivých objektů, vlastnosti objektů (velikost, barva, stín, prostorové efekty, kombinované vlastnosti u složených objektů), grafické objekty, seskupování, úpravy objektů, přenosy objektů pomocí schránky, přenosy objektů mezi aplikacemi.**

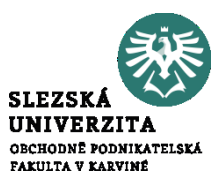

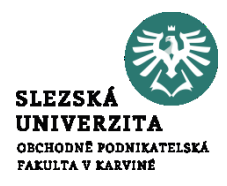

**Úvod do práce s makry, karta Vývojář, nahrávání maker.**

**PowerPoint, pracovní plocha, snímek, dostupná podokna, objekty, specifika při práci s objekty, Vlastnosti snímku, pozadí, rozložení. Animační efekty, přechody snímků.**

**8. seminář:**

**PowerPoint, prezentace, parametry a efekty animací a přechodů, vlastnosti prezentace. MS Excel. Úvod do práce s daty, struktura dat, tabulky, záznamy, položky, relace, prostředí MS Excel, základní pracovní objekty MS Excel, odlišnosti v kartách.**

**9. seminář:**

**Buňka, adresace, obsah buňky, list, sešit, formáty, výběr, kopírování a přesouvání dat, import dat, typy a přípony souborů. Rozdílnosti v kartách, karta Domů. Funkce, vzorce, výpočty, karta Rozložení, karta Zobrazení.**

**Práce s daty, seznam, tabulka, filtrování, třízení, souhrny, názvy oblastí a proměnných, ověření dat, scénáře, hledání řešení, kontingenční tabulka.**

**11. seminář:**

**Vizualizace dat v S Excel, grafy.**

**MS Access. Základy práce s relační databází, objekty pro práci, průvodci vytváření objektů, návrhové zobrazení. Tabulka, vlastnosti, formáty, import dat, relace, filtrování třízení. Úvod do dotazů. Typy dotazů, dotazy akční, dotazy parametrické, výpočty v dotazech, tvůrce výrazů. 12. seminář:**

**Formulář, návrhové zobrazení, základní objekty, textové pole ve formuláři a jeho propojení s daty, ovládací prvky formuláře. Tělo formuláře, záhlaví, zápatí, vlastnosti. Sestava, průvodce tvorbou sestavy. Úvod do maker, podmínka v makru, přiřazení akce a makra aktivnímu objektu ve formuláři.**

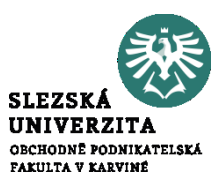

# Požadavky na absolvování kurzu

**Hodnotící metody:**

- **1) aktivní účast na seminářích (max. 30 bodů),**
- **2) průběžný test znalostí (max. 30 bodů)**
- **3) zkouška (max. 40 bodů).**

**Pro úspěšné absolvování předmětu je nutné získat minimálně 20 bodů z průběžného testu a 70 bodů celkem.**

#### **Bodové hodnocení aktivní účasti:**

**Na každém semináři bude studentům k dispozici test dílčích znalostí z probírané látky, prokazující aktivitu na daném semináři.**

**Pokud vyučující neurčí jinak, lze tento test absolvovat pouze na příslušném semináři. Z každého testu je možné získat max. 3 body (méně než 50% správných odpovědí 0 bodů,** 50% - 70% 1 bod, 70% - 90% 2 body, 90% a více 3 body). Body se započítávají do zkoušky. **Při zisku více než 30 bodů za semestr se ke zkoušce započítává max. 30 bodů).**

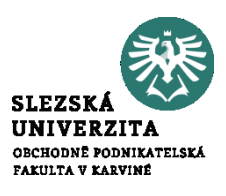

# Požadavky na absolvování kurzu

SLEZSI UNIVERZITA **OBCHODNE PODNIKATELSKÁ** FAKULTA V KARVINĚ

**Bodové hodnocení průběžného testu: průběžný test (otevřený v 7. výukovém týdnu (1.11 2021 – 7.11.2021 do 24:00), teorie Word, PowerPoint), student má možnost dvou pokusů.**

**Test má 30 otázek, každá správná odpověď je jeden bod, student musí získat alespoň 20 bodů, jinak není připuštěn ke zkoušce.**

**V případě 2. pokusu se počítají body tohoto pokusu. Body se započítávají do zkoušky.**

**V případě, že student nezíská z průběžného testu 20 bodů, může v semestru po uzavření průběžného testu (od 8.11.2021) jako náhradu kdykoli absolvovat souhrnný test, tento test lze absolvovat opakovaně tak dlouho, dokud student nezíská alespoň 20 bodů.**

**V tomto případě se započítá ke zkoušce 20 bodů, i když student opakovaným pokusem získá bodů více.**

**Pokud student nezíská ani opakovanými pokusy 20 bodů, není připuštěn ke zkoušce.**

**Test je otevřen do 19.12.2021 (konec období výuky).**

# Požadavky na absolvování kurzu

**Zkouška: Při zkoušce student prokazuje praktické znalosti z práce s textem (10 praktických otázek v prostředí Word, max. 10 bodů), praktické znalosti základů práce s daty a jejich vizualizace (10 praktických otázek v prostředí Excel, max. 10 bodů), praktické znalosti práce se strukturovanými daty (10 praktických otázek v prostředí Access, max. 10 bodů) a teoretické znalosti získané v semestru (teoretický test, 10 otázek, max. 10 bodů).**

**Zkušební test lze absolvovat pouze v době zkoušky.**

**Žádná ze 4 částí zkoušky nesmí být hodnocena "0" body. Zkouška probíhá na PC učebně.**

**Veškeré teoretické testy (dílčí, průběžný, souhrnný, zkouškový) studenti absolvují v určené době v prostředí pro zkoušení (elearning.opf.slu.cz, kurz "Informatika – zkoušení PEDAGOG [ZS-2021-INMBPINF-XX]" (PEDAGOG je příjmení tutora, XX jsou iniciály tutora).**

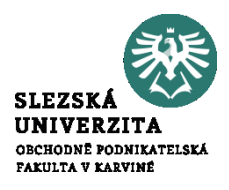

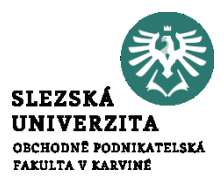

**IS SLU:** 

**<https://is.slu.cz/auth/el/opf/zima2021/INMBPINF/um/>**

**[https://is.slu.cz/auth/el/opf/zima2021/INMBPINF/um/seminare-vyucujici\\_dolak/](https://is.slu.cz/auth/el/opf/zima2021/INMBPINF/um/seminare-vyucujici_dolak/)**

# Kontakty

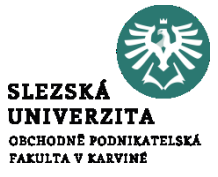

**Ing. Radim Dolák, Ph.D.**

**dolak@opf.slu.cz A405**

**konzultační hodiny pro období výuky v zimním semestru 2021: Pondělí: 17:10-18:40 Úterý: 18:00-19:30**